# <span id="page-0-0"></span>**django-braces Documentation**

*Release 1.2.0*

**Kenneth Love and Chris Jones**

July 27, 2013

# **CONTENTS**

You can view the code of our project or fork it and add your own mixins (please, send them back to us), on [Github.](https://github.com/brack3t/django-braces)

# **ACCESS MIXINS**

These mixins all control a user's access to a given view. Since they all extend the AccessMixin, the implement a common API that includes the following class attributes:

```
login_url = settings.LOGIN_URL
redirect_field_name = REDIRECT_FIELD_NAME
raise_exception = False
```
The raise\_exception attribute will cause the view to raise a PermissionDenied exception if it is set to True, otherwise the view will redirect to the login view provided.

#### **Contents**

- [Access Mixins](#page-0-0)
	- [LoginRequiredMixin](#page-0-0)
	- [PermissionRequiredMixin](#page-0-0)
	- [MultiplePermissionsRequiredMixin](#page-0-0)
	- [GroupRequiredMixin](#page-0-0)
		- \* [Standard Django Usage](#page-0-0)
		- \* [Custom Group Usage](#page-0-0)
	- [SuperuserRequiredMixin](#page-0-0)
	- [StaffuserRequiredMixin](#page-0-0)

# **1.1 LoginRequiredMixin**

This mixin is rather simple and is generally the first inherited class in any of our views. If we don't have an authenticated user there's no need to go any further. If you've used Django before you are probably familiar with the login\_required decorator. All we are doing here is requiring a user to be authenticated to be able to get to this view.

While this doesn't look like much, it frees us up from having to manually overload the dispatch method on every single view that requires a user to be authenticated. If that's all that is needed on this view, we just saved 3 lines of code. Example usage below.

Note: As of version 1.0, the LoginRequiredMixin has been rewritten to behave like the rest of the access mixins. It now accepts login\_url, redirect\_field\_name and raise\_exception.

**from django.views.generic import** TemplateView **from braces.views import** LoginRequiredMixin **class SomeSecretView**(LoginRequiredMixin, TemplateView): template  $name = "path/to/template.html"$ #optional  $login\_url = "/signup/"$ redirect\_field\_name = "hollaback" raise\_exception = True **def** get(self, request): **return** self.render\_to\_response({})

#### **1.2 PermissionRequiredMixin**

This mixin was originally written, I believe, by [Daniel Sokolowski](https://github.com/danols) [\(code here\)](https://github.com/lukaszb/django-guardian/issues/48), but we have updated it to eliminate an unneeded render if the permissions check fails.

Rather than overloading the dispatch method manually on every view that needs to check for the existence of a permission, we inherit this class and set the permission\_required class attribute on our view. If you don't specify permission\_required on your view, an ImproperlyConfigured exception is raised reminding you that you haven't set it.

The one limitation of this mixin is that it can **only** accept a single permission. If you need multiple permissions use MultiplePermissionsRequiredMixin.

In our normal use case for this mixin, LoginRequiredMixin comes first, then the PermissionRequiredMixin. If we don't have an authenticated user, there is no sense in checking for any permissions.

Note: If you are using Django's built in auth system, superusers automatically have all permissions in your system.

**from braces.views import** LoginRequiredMixin, PermissionRequiredMixin

```
class SomeProtectedView(LoginRequiredMixin, PermissionRequiredMixin, TemplateView):
   permission_required = "auth.change_user"
    template_name = "path/to/template.html"
```
#### **1.3 MultiplePermissionsRequiredMixin**

The multiple permissions required view mixin is a more powerful version of the PermissionRequiredMixin. This view mixin can handle multiple permissions by setting the mandatory permissions attribute as a dict with the keys any and/or all to a list/tuple of permissions. The all key requires the request.user to have all of the specified permissions. The any key requires the request.user to have at least ONE of the specified permissions. If you only need to check a single permission, the PermissionRequiredMixin is all you need.

Note: If you are using Django's built in auth system, superusers automatically have all permissions in your system.

**from braces.views import** LoginRequiredMixin, MultiplePermissionsRequiredMixin

**class SomeProtectedView**(LoginRequiredMixin, MultiplePermissionsRequiredMixin, TemplateView): #required permissions = { "all": ("blog.add\_post", "blog.change\_post"), "any": ("blog.delete\_post", "user.change\_user") }

# **1.4 GroupRequiredMixin**

New in version 1.2. The group required view mixin ensures that the requesting user is in the group or groups specified. This view mixin can handle multiple groups by setting the mandatory group\_required attribute as a list or tuple.

Note: The mixin assumes you're using Django's default Group model and that your user model provides groups as a ManyToMany relationship. If this is not the case, you'll need to override check\_membership in the mixin to handle your custom set up.

#### **1.4.1 Standard Django Usage**

**from braces.views import** GroupRequiredMixin

**class SomeProtectedView**(GroupRequiredMixin, TemplateView):

```
#required
group_required = u'editors'
```
#### **1.4.2 Custom Group Usage**

**from braces.views import** GroupRequiredMixin

**class SomeProtectedView**(GroupRequiredMixin, TemplateView):

```
#required
group_required = u'editors'
def check_membership(self, group):
    ...
    # Check some other system for group membership
    if user_in_group:
        return True
```
**else**: **return** False

# **1.5 SuperuserRequiredMixin**

Another permission-based mixin. This is specifically for requiring a user to be a superuser. Comes in handy for tools that only privileged users should have access to.

**from braces.views import** LoginRequiredMixin, SuperuserRequiredMixin

```
class SomeSuperuserView(LoginRequiredMixin, SuperuserRequiredMixin, TemplateView):
    template_name = "path/to/template.html"
```
## **1.6 StaffuserRequiredMixin**

Similar to SuperuserRequiredMixin, this mixin allows you to require a user with is\_staff set to True.

**from braces.views import** LoginRequiredMixin, StaffuserRequiredMixin

```
class SomeStaffuserView(LoginRequiredMixin, StaffuserRequiredMixin, TemplateView):
    template_name = "path/to/template.html"
```
# **FORM MIXINS**

All of these mixins, with one exception, modify how forms are handled within views. The UserKwargModelFormMixin is a mixin for use in forms to auto-pop a user kwarg.

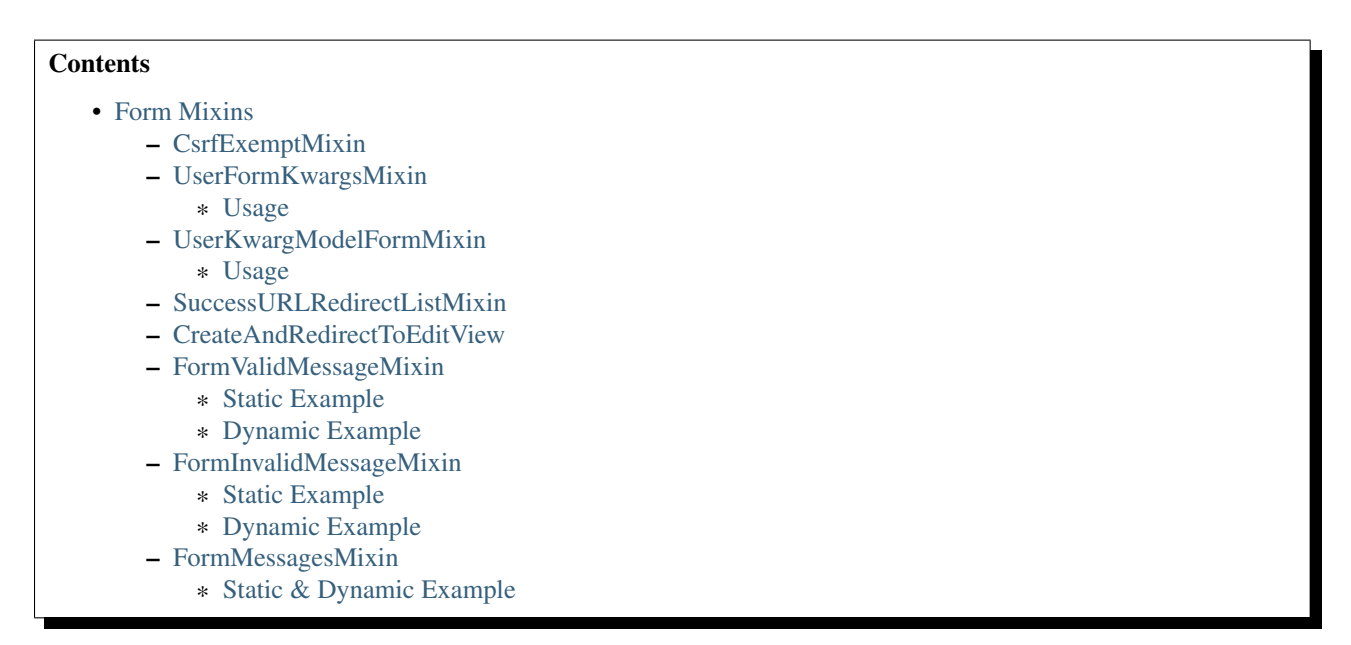

# **2.1 CsrfExemptMixin**

If you have Django's *CSRF protection* middleware enabled you can exempt views using the *csrf\_exempt* decorator. This mixin exempts POST requests from the CSRF protection middleware without requiring that you decorate the dispatch method.

```
from django.views.generic import UpdateView
from braces.views import LoginRequiredMixin, CsrfExemptMixin
from profiles.models import Profile
class UpdateProfileView(LoginRequiredMixin, CsrfExemptMixin, UpdateView):
   model = Profile
```
# **2.2 UserFormKwargsMixin**

In one of our client's CMS, we have a lot of form-based views that require a user to be passed in for permission-based form tools. For example, only superusers can delete or disable certain objects. To custom tailor the form for users, we have to pass that user instance into the form and based on their permission level, change certain fields or add specific options within the forms \_\_init\_\_ method.

This mixin automates the process of overloading the get\_form\_kwargs (this method is available in any generic view which handles a form) method and stuffs the user instance into the form kwargs. We can then pop the user off in the form and do with it what we need. Always remember to pop the user from the kwargs before calling super on your form, otherwise the form gets an unexpected keyword argument and everything blows up.

#### **2.2.1 Usage**

```
from django.views.generic import CreateView
from braces.views import LoginRequiredMixin, UserFormKwargsMixin
from next.example import UserForm
class SomeSecretView(LoginRequiredMixin, UserFormKwargsMixin,
    TemplateView):
    form_class = UserForm
    model = User
```
template\_name = "path/to/template.html" This obviously pairs very nicely with the following Form mixin.

**from braces.forms import** UserKwargModelFormMixin

# **2.3 UserKwargModelFormMixin**

The UserKwargModelFormMixin is a form mixin to go along with our UserFormKwargsMixin. This becomes the first inherited class of our forms that receive the user keyword argument. With this mixin, we have automated the popping off of the keyword argument in our form and no longer have to do it manually on every form that works this way. While this may be overkill for a weekend project, for us, it speeds up adding new features.

#### **2.3.1 Usage**

```
class UserForm(UserKwargModelFormMixin, forms.ModelForm):
    class Meta:
       model = User
    def __init__(self, *args, **kwargs):
        super(UserForm, self). init (*args, **kwargs)
        if not self.user.is_superuser:
            del self.fields["group"]
```
#### **2.4 SuccessURLRedirectListMixin**

The SuccessURLRedirectListMixin is a bit more tailored to how we have handled [CRUD](http://en.wikipedia.org/wiki/Create,_read,_update_and_delete) within the CMSes we've built. One CMS's workflow, by design, redirects the user to the ListView for whatever model they are working with, whether they are creating a new instance, editing an existing one or deleting one. Rather than having to override get\_success\_url on every view, we simply use this mixin and pass it a reversible route name. Example:

```
# urls.py
url(r"^users/$", UserListView.as_view(), name="cms_users_list"),
# views.py
from braces.views import (LoginRequiredMixin, PermissionRequiredMixin,
    SuccessURLRedirectListMixin)
class UserCreateView(LoginRequiredMixin, PermissionRequiredMixin,
    SuccessURLRedirectListMixin, CreateView):
    form_class = UserForm
    model = User
    permission_required = "auth.add_user"
    success_list_url = "cms_users_list"
    ...
```
## **2.5 CreateAndRedirectToEditView**

Mostly used for CRUD, where you're going to create an object and then move direct to the update view for that object. Your URL for the update view has to accept a PK for the object. This mixin extends from *CreateView*.

Warning: This mixin is pending deprecation and will be removed in a future release.

```
# urls.py
...
url(r"^users/create/$", UserCreateView.as_view(), name="cms_users_create"),
url(r''<sup>n</sup>users/edit/(?P<pk>\d+)/$", UserUpdateView.as_view(), name="cms_users_update"),
...
# views.py
from braces.views import CreateAndRedirectToEditView
class UserCreateView(CreateAndRedirectToEditView):
    model = User
    ...
```
## **2.6 FormValidMessageMixin**

New in version 1.2. The FormValidMessageMixin allows you to to *statically* or *programmatically* set a message to be returned using Django's [messages](https://docs.djangoproject.com/en/1.5/ref/contrib/messages/) framework when the form is valid. The returned message is controlled by the form valid message property which can either be set on the view or returned by the get\_form\_valid\_message method. The message is not processed until the end of the form\_valid method.

Warning: This mixin requires the Django [messages](https://docs.djangoproject.com/en/1.5/ref/contrib/messages/) app to be enabled.

Note: This mixin is designed for use with Django's generic form class-based views, e.g. FormView, CreateView, UpdateView

#### **2.6.1 Static Example**

```
from django.views.generic import CreateView
```

```
from braces.views import FormValidMessageMixin
```

```
class BlogPostCreateView(FormValidMessageMixin, CreateView):
    form_class = PostForm
    model = Post
    form valid message = 'Blog post created!'
```
#### **2.6.2 Dynamic Example**

```
from django.views.generic import CreateView
```

```
from braces.views import FormValidMessageMixin
class BlogPostCreateView(FormValidMessageMixin, CreateView):
   form_class = PostForm
   model = Post
   def get_form_valid_message(self):
        return '{0} created!'.format(self.object.title)
```
# **2.7 FormInvalidMessageMixin**

New in version 1.2. The FormInvalidMessageMixin allows you to to *statically* or *programmatically* set a message to be returned using Django's [messages](https://docs.djangoproject.com/en/1.5/ref/contrib/messages/) framework when the form is invalid. The returned message is controlled by the form\_invalid\_message property which can either be set on the view or returned by the get\_form\_invalid\_message method. The message is not processed until the end of the form\_invalid method.

Warning: This mixin requires the Django [messages](https://docs.djangoproject.com/en/1.5/ref/contrib/messages/) app to be enabled.

Note: This mixin is designed for use with Django's generic form class-based views, e.g. FormView, CreateView, UpdateView

#### **2.7.1 Static Example**

**from django.views.generic import** CreateView **from braces.views import** FormInvalidMessageMixin **class BlogPostCreateView**(FormInvalidMessageMixin, CreateView): form\_class = PostForm model = Post form\_invalid\_message = 'Oh snap, something went wrong!'

#### **2.7.2 Dynamic Example**

**from django.views.generic import** CreateView

```
from braces.views import FormInvalidMessageMixin
```

```
class BlogPostCreateView(FormInvalidMessageMixin, CreateView):
    form_class = PostForm
   model = Post
    def get_form_invalid_message(self):
        return 'Some custom message'
```
### **2.8 FormMessagesMixin**

New in version 1.2. FormMessagesMixin is a convenience mixin which combines FormValidMessageMixin and FormInvalidMessageMixin since we commonly provide messages for both states (form\_valid, form\_invalid).

Warning: This mixin requires the Django [messages](https://docs.djangoproject.com/en/1.5/ref/contrib/messages/) app to be enabled.

#### **2.8.1 Static & Dynamic Example**

```
from django.views.generic import CreateView
from braces.views import FormMessagesMixin
class BlogPostCreateView(FormMessagesMixin, CreateView):
    form_class = PostForm
   form_invalid_message = 'Something went wrong, post was not saved'
   model = Post
   def get_form_valid_message(self):
        return '{0} created!'.format(self.object.title)
```
**THREE**

# **OTHER MIXINS**

These mixins handle other random bits of Django's views, like controlling output, controlling content types, or setting values in the context.

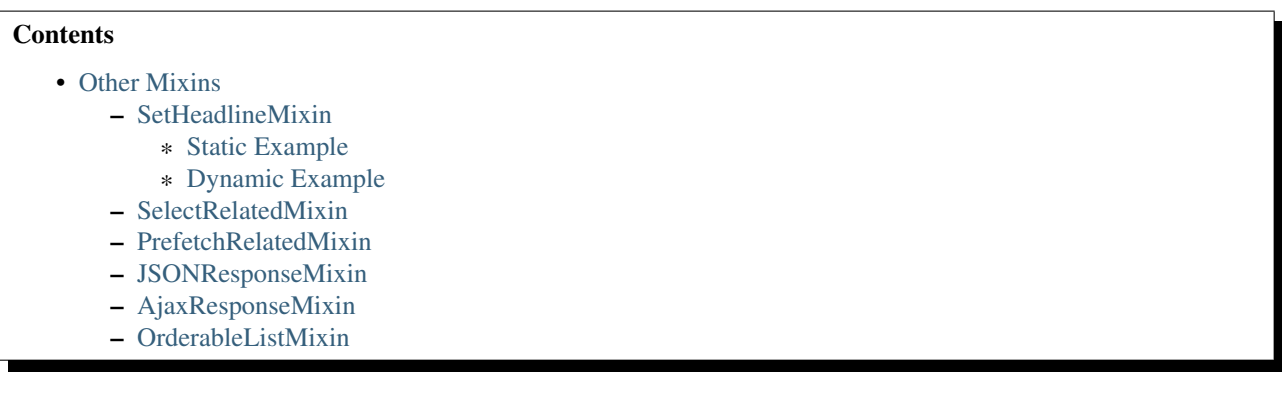

# **3.1 SetHeadlineMixin**

The SetHeadlineMixin is a newer edition to our client's CMS. It allows us to *statically* or *programmatically* set the headline of any of our views. We like to write as few templates as possible, so a mixin like this helps us reuse generic templates. Its usage is amazingly straightforward and works much like Django's built-in get\_queryset method. This mixin has two ways of being used.

#### **3.1.1 Static Example**

```
class HeadlineView(SetHeadlineMixin, TemplateView):
   headline = "This is our headline"
    template_name = "path/to/template.html"
```
#### **3.1.2 Dynamic Example**

**from datetime import** date

```
from braces.views import SetHeadlineMixin
```
**from braces.views import** SetHeadlineMixin

```
class HeadlineView(SetHeadlineMixin, TemplateView):
    template_name = "path/to/template.html"
    def get_headline(self):
        return u"This is our headline for %s" % date.today().isoformat()
```
In both usages, in the template, just print out {{ headline }} to show the generated headline.

#### **3.2 SelectRelatedMixin**

A simple mixin which allows you to specify a list or tuple of foreign key fields to perform a [select\\_related](https://docs.djangoproject.com/en/1.5/ref/models/querysets/#select-related) on. See Django's docs for more information on [select\\_related.](https://docs.djangoproject.com/en/1.5/ref/models/querysets/#select-related)

```
# views.py
from django.views.generic import DetailView
from braces.views import SelectRelatedMixin
from profiles.models import Profile
class UserProfileView(SelectRelatedMixin, DetailView):
   model = Profile
   select related = ["user"]
   template_name = "profiles/detail.html"
```
## **3.3 PrefetchRelatedMixin**

A simple mixin which allows you to specify a list or tuple of reverse foreign key or ManyToMany fields to perform a [prefetch\\_related](https://docs.djangoproject.com/en/1.5/ref/models/querysets/#prefetch-related) on. See Django's docs for more information on [prefetch\\_related.](https://docs.djangoproject.com/en/1.5/ref/models/querysets/#prefetch-related)

```
# views.py
from django.contrib.auth.models import User
from django.views.generic import DetailView
from braces.views import PrefetchRelatedMixin
class UserView(PrefetchRelatedMixin, DetailView):
   model = User
    prefetch_related = ["post_set"] # where the Post model has an FK to the User model as an author.
    template_name = "users/detail.html"
```
## **3.4 JSONResponseMixin**

Changed in version 1.1: render\_json\_response now accepts a status\_code keyword argument. json\_dumps\_kwargs class-attribute and get\_json\_dumps\_kwargs method to provide arguments to the json.dumps() method. A simple mixin to handle very simple serialization as a response to the browser.

```
# views.py
from django.views.generic import DetailView
from braces.views import JSONResponseMixin
class UserProfileAJAXView(JSONResponseMixin, DetailView):
    model = Profile
    json_dumps_kwargs = {'indent': 2}
    def get(self, request, *args, **kwargs):
        self.object = self.get_object()
        context_dict = {
            'name': self.object.user.name,
            'location': self.object.location
        }
        return self.render_json_response(context_dict)
```
You can additionally use the *AjaxResponseMixin*

```
# views.py
from braces.views import AjaxResponseMixin
class UserProfileView(JSONResponseMixin, AjaxResponseMixin, DetailView):
   model = Profile
    def get_ajax(self, request, *args, **kwargs):
        return self.render_json_object_response(self.get_object())
```
The *JSONResponseMixin* provides a class-level variable to control the response type as well. By default it is *application/json*, but you can override that by providing the *content\_type* variable a different value or, programmatically, by overriding the *get\_content\_type()* method.

```
from braces.views import JSONResponseMixin
```

```
class UserProfileAJAXView(JSONResponseMixin, DetailView):
    content_type = 'application/javascript'
   model = Profile
    def get(self, request, *args, **kwargs):
        self.object = self.get_object()
        context_dict = {
           'name': self.object.user.name,
           'location': self.object.location
        }
        return self.render_json_response(context_dict)
    def get_content_type(self):
        # Shown just for illustrative purposes
        return 'application/javascript'
```
### **3.5 AjaxResponseMixin**

A mixin to allow you to provide alternative methods for handling AJAX requests.

To control AJAX-specific behavior, override *get\_ajax*, *post\_ajax*, *put\_ajax*, or *delete\_ajax*. All four methods take *request*, *\*args*, and *\*\*kwargs* like the standard view methods.

```
# views.py
from django.views.generic import View
from braces.views import AjaxResponseMixin, JSONResponseMixin
class SomeView(JSONResponseMixin, AjaxResponseMixin, View):
    def get_ajax(self, request, *args, **kwargs):
        \gammason_dict = {
            'name': "Benny's Burritos",
            'location': "New York, NY"
        }
        return self.render_json_response(json_dict)
```
## **3.6 OrderableListMixin**

New in version 1.1. A mixin to allow easy ordering of your queryset basing on the GET parameters. Works with *ListView*.

To use it, define columns that the data can be order by as well as the default column to order by in your view. This can be done either by simply setting the class attributes...

```
# views.py
class OrderableListView(OrderableListMixin, ListView):
    model = Article
    orderable_columns = ('id', 'title',)
    orderable_columns_default = 'id'
```
...or by using similarly name methods to set the ordering constraints more dynamically:

```
# views.py
class OrderableListView(OrderableListMixin, ListView):
   model = Article
    def get_orderable_columns(self):
        # return an iterable
        return ('id', 'title', )
    def get_orderable_columns_default(self):
        # return a string
        return 'id'
```
The *orderable\_columns* restriction is here in order to stop your users from launching inefficient queries, like ordering by binary columns.

*OrderableListMixin* will order your queryset basing on following GET params:

- *order\_by*: column name, e.g. *'title'*
- *ordering*: *'asc'* (default) or *'desc'*

Example url: [http://127.0.0.1:8000/articles/?order\\_by=title&ordering=asc](http://127.0.0.1:8000/articles/?order_by=title&ordering=asc)

**FOUR**

# **INDICES AND TABLES**

- *genindex*
- *modindex*
- *search*